# **Методична розробка (9 клас) - лабораторна робота: «Складання та випробовування електромагніту»**

 Для проведення лабораторної роботи досить виготовити найпростіші електромагніти описані в (1).

Для виготовлення одного електромагніту знадобляться:

- якір від реле типу РПН 1 шт;
- емальований дріт ПЭВ-2 діаметром 0,38…0,5 мм.- 8 м;
- батарейка (елемент) на 1,5 В типу АА 1 шт; ;
- два провідника ізольованих довжиною по 10…15 см;
- кнопка на замикання;
- металеві (залізо) скріпки канцелярські 11 шт ;
- ізоляційна стрічка;
- касета з контактами для батарейки;
- кусачки.

 Більше 200 років тому звернули увагу на те, коли обмотати залізний стержень ізольованим дротом і пропустити струм по обмотці, то стержень стає магнітом. Значно кращий результат отримаємо якщо використати магнітом'ягке залізо, тобто залізо яке не залишається намагніченим після відключення струму. Зазвичай таке залізо використовують як осердя в трансформаторах, реле, або якір в реле. Для виготовлення реле взято якір від «телефонного» реле типу РПН, зазвичай такі реле використовують на телефонних станціях; хоча взамін можливо використати і осердя від цього реле, або від іншого типу реле. Виготовити електромагніт досить просто. Посередині пластину якоря обмотуємо ізоляційною стрічкою і на неї хаотично намотуємо 150 витків дроту ПЭВ-2 діаметром 0,38 мм. Кінці обмотки зачистимо і підпаюємо ізольовані провідники з більшим перерізом. Якщо немає можливості підпаяти, то просто ретельно з'єднуємо провідники. З'єднання провідників бажано обмотати ізоляційною стрічкою. Виготовлення такого електромагніту займе 10…12 хвилин (намотка котушки займе – 3…4 хвилини). Під'єднавши до котушки електромагніту батарейку і піднісши електромагніт до скріпок побачимо, що врони притягнуться до якоря. Відключивши батарею від електромагніту – скріпки впадуть. Опір обмотки електромагніту малий, тому струм в колі буде великий (близько 3 А) і зумовлений внутрішнім опором елемента. Слід мати на увазі, що елемент живлення (типу АА) повинен бути «свіжим», інакше він не забезпечить великого струму в зв'язку з тим, що в елементів, які довго працювали буде

великий внутрішній опір. Схема підключення електромагніту приведена на **рис. 1**. На **фото 1** показано саморобний електромагніт, батарейку в касеті і канцелярські скріпки. На **фото 2** показано електромагніт в роботі – утримує 11-ть канцелярських скріпок. При знятті напруги з електромагніту скріпки опали (**фото 3**). Цікаво також провести експеримент – при збільшенні кількості витків до 200, або 300 – електромагніт утримує більшу кількість канцелярських скріпок. За

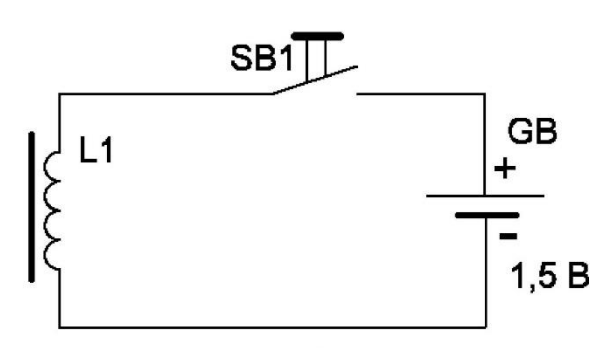

L1 150 витків ∅ 0,38 мм на якорі від реле РПН

Рис. 1

допомогою компаса можливо побачити, що з однієї сторони електромагніту утворюється південний полюс, а з другої – північний. Якщо поміняти полярність підключення батареї, то полюса міняються місцями. Якщо паралельно ввімкнути два елементи, то струм в обмотці буде в два рази більший і електромагніт також буде утримувати більшу кількість канцелярських скріпок.

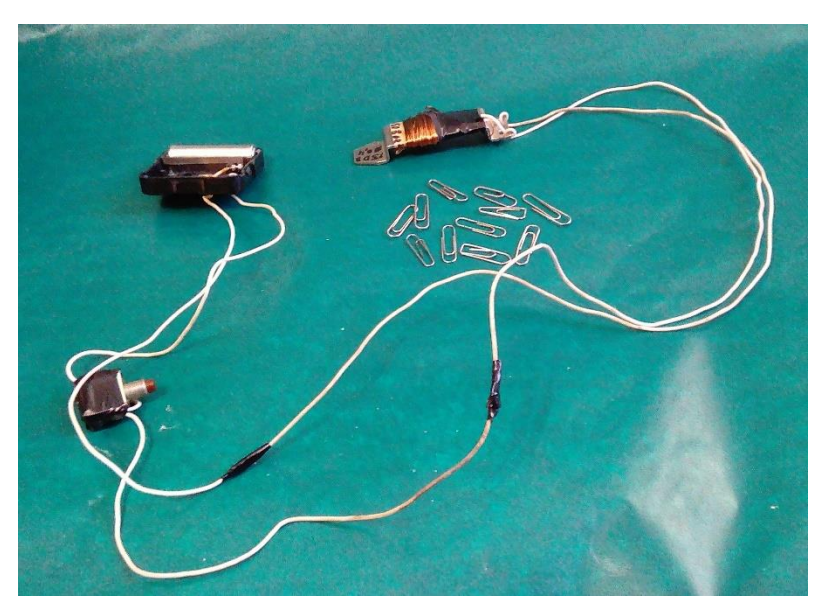

 В принципі, можливо подати на електромагніт напругу від блока живлення але в ланцюг живлення необхідно послідовно ввімкнути електролампу розжарення на 12 В, 40 Вт (автомобільна) – для обмеження струму через електромагніт, як це показано на **рис. 2**; або дротяний резистор на 3 Ом,

Фото 1 замість електролампи розжарення.

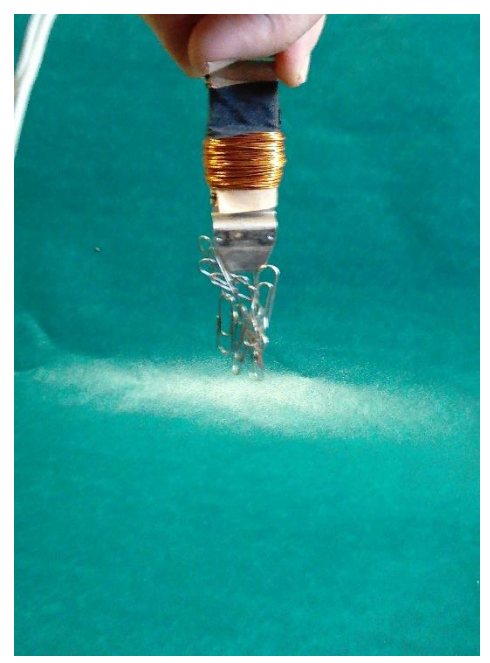

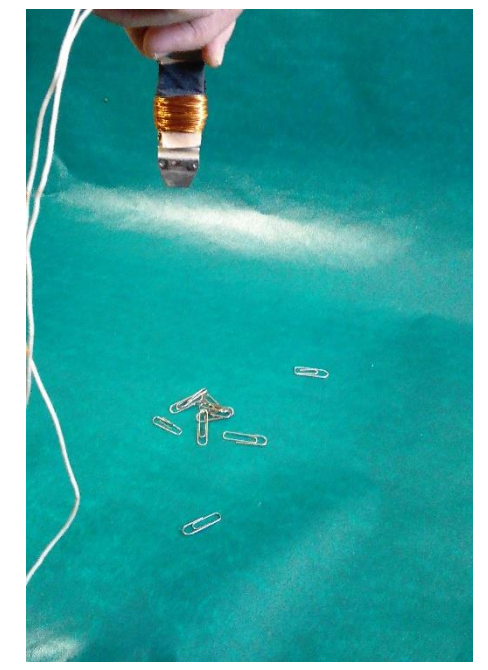

**Фото 2 Фото 3** 

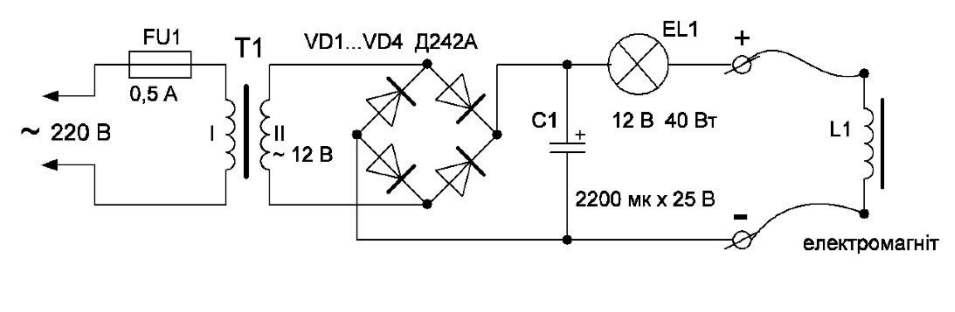

Рис. 2

# Література:

.

 1. Автор: Дмитро Бабин, Саморобний електромагніт, Прості досліди з фізики в домашніх умовах, Інтернет

 [https://radioelectronics-ur5ydn.jimdofree.com/прості-досліди-з-фізики](https://radioelectronics-ur5ydn.jimdofree.com/прості-досліди-з-фізики-в-домашніх-умовах/саморобний-електромагніт/)[в-домашніх-умовах/саморобний-електромагніт/](https://radioelectronics-ur5ydn.jimdofree.com/прості-досліди-з-фізики-в-домашніх-умовах/саморобний-електромагніт/) 

# **Методична розробка (9 клас) - лабораторна робота: «Дослідження явища електромагнітної індукції» з додатковим підсилювачем до мікроамперметра**

 Явище електромагнітної індукції відкрив Майкл Фарадей в 1831 році. **Явище електромагнітної індукції – це виникнення індукційного струму в замкненому провіднику під дією змінного магнітного поля.**

 Найпростіше зробити демонстрацію виникнення індукційного струму в котушці при використанні гальванометра з стрілкою посередині, але якщо такого немає, то можна використати мікроамперметр типу М2001-48 на 50 мкА, з стрілкою посередині. В якості котушки можливо використати котушку від дроселя чорно-білого телевізора ИП4.750.060, яка має дві обмотки: W1= 1550 витків провода ПЭЛ діаметром 0,23 мм і W2= 850 витків провода ПЭЛ діаметром 0,18 мм. Обмотки краще ввімкнути послідовно, згідно (з'єднати ламелі 2-3) і отримаємо котушку на 2400 витків (1-4 ламелі котушки). Котушку безпосередньо під'єднуємо до мікроамперметра. Комплектація пристрою для демонстрації явища електромагнітної індукції показано на **фото 1**.

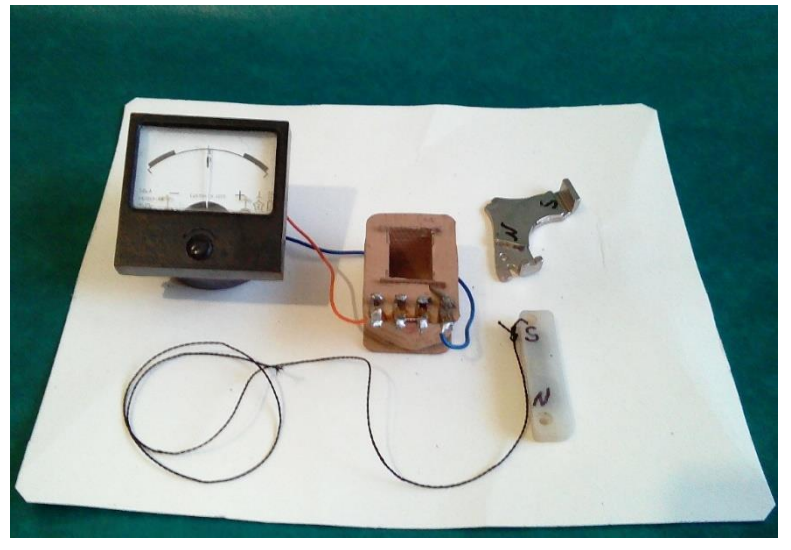

 Вводимо лінійний постійний магніт в котушку і спостерігаємо відхилення стрілки мікроамперметра. При вийманні постійного магніту з котушки стрілка мікроамперметра буде відхилятись в іший бік. Якщо 1-шу ламель котушки підключити до «+» мікроамперметра, а

Фото 1 4-ту ламель котушки підключити

до «-» мікроамперметра, то при введені північного полюса постійного магніту в котушку стрілка відхилиться вправо, а при висмикуванні електромагніту з котушки стрілка відхилиться вліво, як це показано на **фото 2** і **фото 3**. Слід зауважити, що чим більша швидкість вводу або висмикування лінійного постійного магніту, то стрілка відхилиться на більший кут. Замість магніту можливо використати також електромагніт, підключивши його до джерела живлення постійного струму.

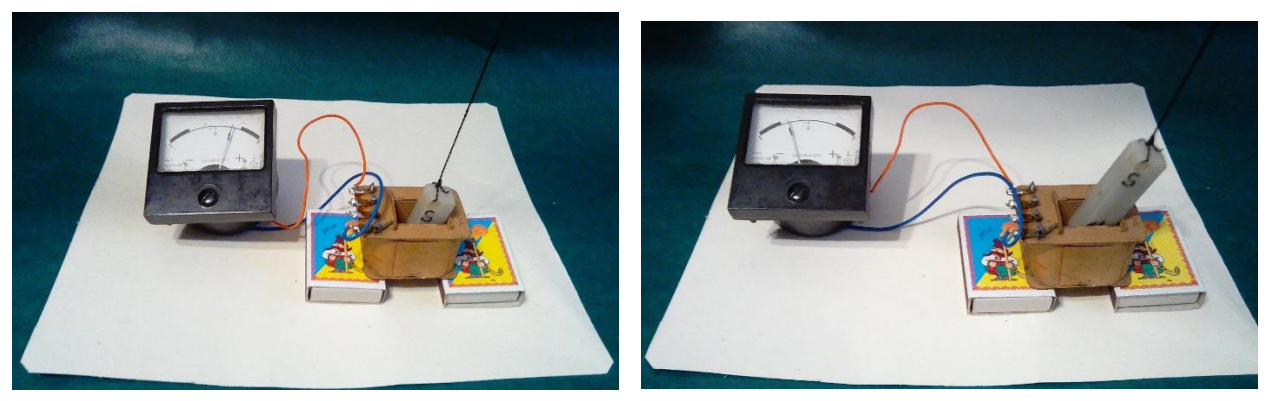

 **Фото 2 Фото 3**

 Якщо додатково виготовити підсилювач постійного струму до мікроамперметра (гальванометра), то досліди будуть більш «показовими» в зв'язку с з тим що стрілка мікроамперметра буде відхилятись на більший кут і навіть буде «шкалити» прилад. До підсилювача постійного струму під'єднується та ж сама котушка, яка використовувалась в попередньому досліді. З додатковим підсилювачем можливо використати й котушки з меншою кількістю витків (800…1000). Принципова електрична схема додаткового підсилювача постійного струму приведена на **рис. 1**. Замість транзисторів КТ501Б можливо використати транзистори інших типів: МП39Б, МП41А, МП42Б, КТ502, КТ201, КТ208, КТ361 з любими літерними індексами, але необхідно підібрати транзистори з однаковими коефіцієнтами підсилення по постійному струму h<sub>219</sub>. Слід зауважити, що в транзисторів великий «розкид» по величині параметра h21Э, тому для підбора «пари» необхідно мати декілька однотипних транзисторів. Бажано щоб транзистори мали коефіцієнт підсилення по постійному струму в межах 50…100. Підстроювальний резистор R5 слід взяти типу СП5-2В з черв'ячною передачею регулювання. Перед першим включенням підстроювальний резистор виставити в положення посередині, тобто по 235 Ом «плечі». Виставляти прилад на «0», за допомогою підстроювального резистора R5 («Баланс») необхідно після підключення котушки і подачі живлення на схему. Прилад живиться напругою ±9 В від батареї «КРОНА», або від шести елементів типу АА, з'єднаних послідовно.

 Застосування в приладі балансного підсилювача зменшує «дрейф нуля» і тим більше, чим менше різниця в значеннях струму IКБ0 використовуваних в ньому транзисторів. Прилад працює і від напруги 4,5…6 В, але чутливість його при цьому менша.

Чутливість балансного підсилювача по входу становить 3…5 мкА при використанні мікроамперметра зі струмом 50 мкА.

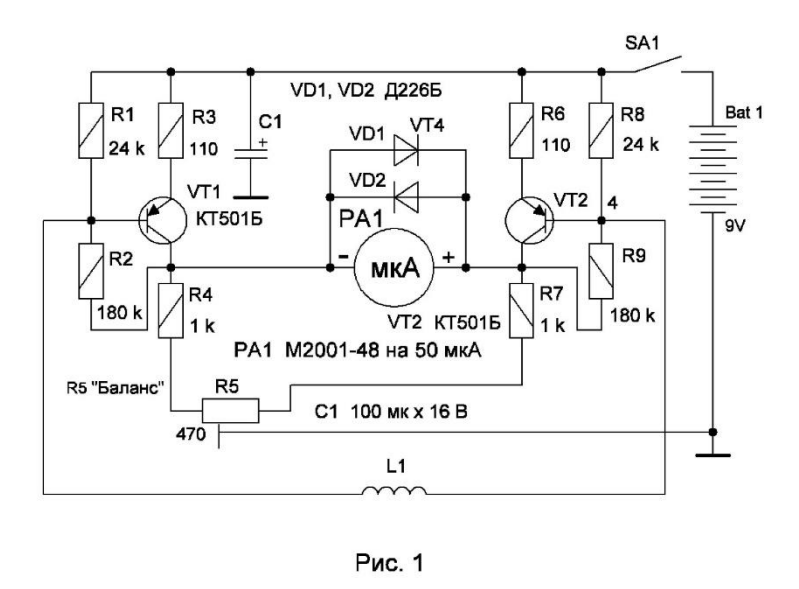

 Якщо немає приладу для вимірювання коефіцієнта підсилення, то можливо зібрати просту схему приведену на **рис. 2** і на ній випробовувати наявні транзистори, підібравши «пару» з однаковим струмом колектора, при напрузі

живлення ±3 В. Резистор R1 задає базовий струм 0,1 мА. Припустимо, що міліамперметр показує 7,5 мА. Якщо значення колекторного струму поділити на базовий струм, то отримаємо показник  $h_{219}$ . В даному випадку  $h_{219}$  = 75. Так з 15 транзисторів КТ501Б вдалось підібрати «пару»  $3 h_{219}$  = 75. В якості міліамперметра можливо використати прилади типу М4203, М42303, М903/2, М1690А, та інші. Міліамперметр на 10 мА можливо також зробити з мікроамперметра на 100 мкА, міліамперметра на 1 мА. Величина опору для шунта можливо визначити за формулою:

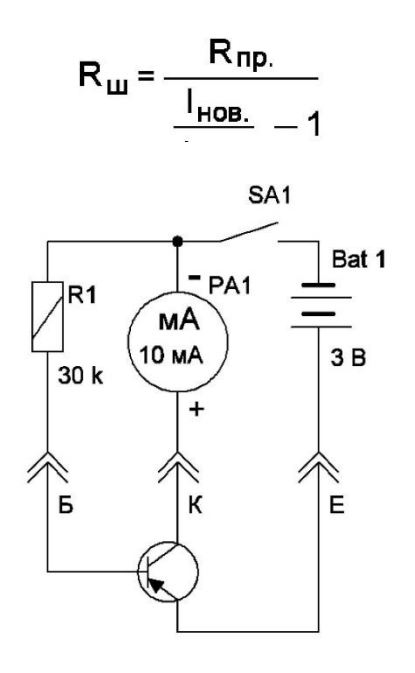

Рис. 2

Опір Rпр. для різних приладів можливо також з'ясувати в довідковій літературі (1).

 Якщо не має довідника, то можливо самому визначити опір рамки наявного приладу. Припустимо, що у нас є мікроамперметр на 100 мкА типу М592. Подаємо на нього напругу ±9 В через резистор на 106 кОм (91кОм + 15 кОм) і фіксуємо показники приладу (прилад показував 80). Додатковий опір можна взяти і на 100 кОм, або 120 кОм, при цьому показник приладу буде інший. Під'єднуємо до мікроамперметра підстроювальний резистор на 2000 Ом і за допомогою підстроювального резистора виставляємо показник на приладові у два рази менший, тобто 40. Від'єднуємо підстроювальний резистор і за допомогою омметра вимірюємо виставлений опір. Прилад показав занижені вдвоє показники з шунтом на 680 Ом – це і є опір рамки мікроамперметра  $R_{\text{no}}$ 

Так по приведеній вище формулі опір шунта для отримання міліамперметра на 10 мА з мікроамперметра типу М592 повинен мати опір 6,86 Ом. Доцільно взяти стандартний опір на 6,8 Ом. Зрозуміло, що в інших типів мікроамперметрів R<sub>пр</sub>. буде інший.

 На факультативних заняттях доцільно показати учням підсилювальні властивості транзисторів по схемі **рис. 2**, по якій можливо виміряти коефіцієнт підсилення транзисторів з h<sub>219</sub> до 100. Якщо резистор R1 замінити на резистор з опором 60 кОм, то приладом можна виміряти транзистори з  $h_{219}$  до 200.

Література:

1. Илюнин К. К. и др. Справочник электроизмерительным приборам, изд. «ЭНЕРГИЯ», Ленинградское отд. 1973 г.

 2. Дмитро Бабин, Лабораторний практикум (11 клас) «Дослідження явища електромагнітної індукції», з додатковим підсилювачем до мікроамперметра, Інтернет,

[https://radioelectronics-ur5ydn.jimdofree.com/11-клас-ii-курс-лабораторний](https://radioelectronics-ur5ydn.jimdofree.com/11-клас-ii-курс-лабораторний-практикум-дослідження-явища-електромагнітної-індукції/)[практикум-дослідження-явища-електромагнітної-індукції/](https://radioelectronics-ur5ydn.jimdofree.com/11-клас-ii-курс-лабораторний-практикум-дослідження-явища-електромагнітної-індукції/) 

# **Методична розробка (9 клас) - лабораторна робота: «Дослідження відбивання світла за допомогою плоского дзеркала»**

#### **Мета: експериментально перевірити закон відбивання світла.**

**Обладнання:** лінійка, транспортир, олівець, джерело світла (ліхтарик), плоске дзеркало, екран зі щілиною, аркуші паперу А4 (три), скотч, паперова коробка для фіксації дзеркала в вертикальному положенні, ножиці.

 Загальний вигляд обладнання для перевірки закону відбивання світла показано на **фото 1**. Екран виготовлений з щільного паперу і вигнутий в двох місцях «буквою П» для утримання в вертикальному положенні. Посередині екрану ножицями вирізано щілину шириною 0,5 мм і висотою 30 мм. Дзеркало прикріплено до паперової коробочки скотчем. Для надання стійкості «конструкції» в паперово коробочку бажано покласти металевий брусок. **Для виконання лабораторної роботи використано підручні матеріали і досліди можливо провести і в домашніх умовах.**

#### **Виконання роботи:**

 1. Установити екран зі щілиною на білий аркуш. Дослідним шляхом визначити таке розташування джерела світла відносно екрана, щоб смужка світла на папері була найбільш тонкою і яскравою. Поперек цієї смужки під певним кутом поставити плоске дзеркало вертикально до аркуша та отримати відбитий від дзеркала пучок світла у вигляді світлої смуги.

 Варіант проведення досліду показано на **фото 1**. Падаючий і відбитий промені чітко видно і при додатковому зовнішньому освітленні, але на **фото 1** їх не видно, тому зроблено ще і **фото 2** без зовнішнього освітлення.

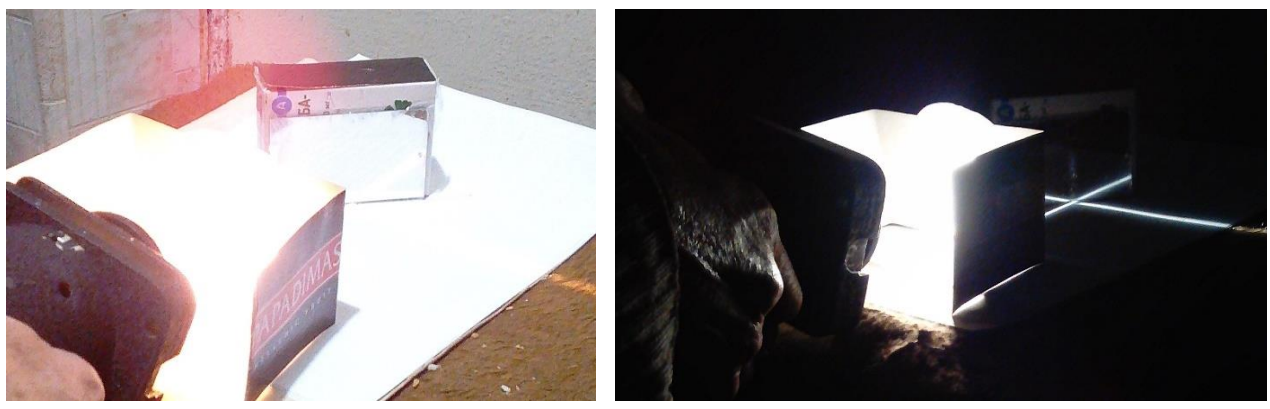

Фото 1 Фото 2

2. За допомогою олівця накреслити на папері лінію вздовж дзеркала. Олівцем поставити точки на папері біля щілини, біля дзеркала – в точці падіння променя і на відбитому промені.

3. Впевнитись в тому, що при нахилі дзеркала вперед відбитий промінь вкорочується, а при сильному нахилі зникає взагалі.

4. Вилучити аркуш з досліду: провести лінію від точки біля щілини до точки падіння променя на дзеркало, провести лінію із точки падіння через точку на відбитому промені; із точки падіння променя встановити перпендикуляр до лінії вздовж дзеркала. Використовуючи транспортир виміряти кут падіння (α) й кут відбивання (β). На **фото 3** показано варіант проведення досліду при куті падіння a – 45<sup>0</sup>. Кут відбивання також дорівнює 45<sup>0</sup>, тому підраховувати відносну похибку немає сенсу.

5. Повторити дослід ще два рази, установлюючи дзеркало під різними кутами до падаючого променя.

6. Результати вимірювань занести до таблиці 1.

7 Розрахувати відносну похибку (якщо значення кутів падіння і відбивання не однакові) для кожного досліду, використавши формулу:

$$
\sum = \left|1 - \frac{2}{3}\right| \cdot 100\%
$$

де: Ԑ - відносна похибка Кут падіння α, градус Кут відбивання β, градус Таблиця 1.

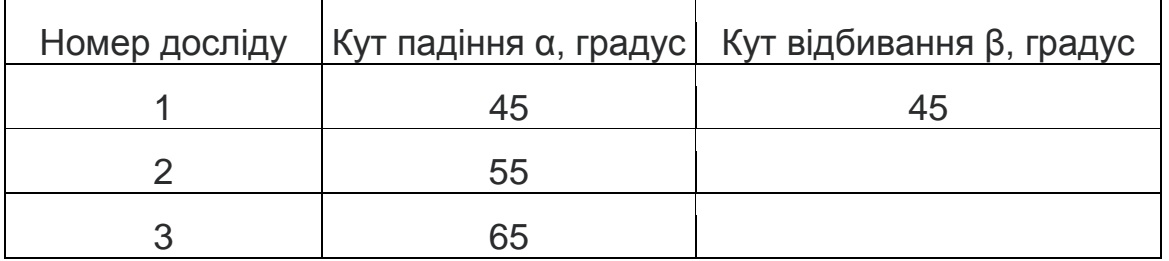

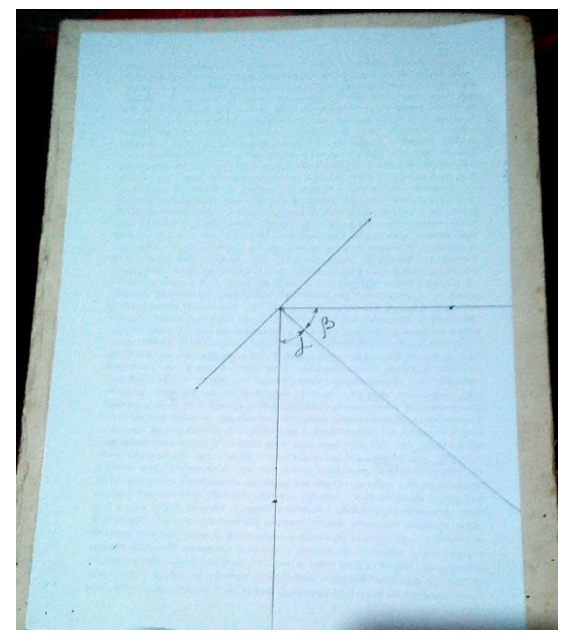

### **Висновки:**

1. кут падіння дорівнює куту відбивання.

2. промінь падаючий, відбитий промінь та перпендикуляр, встановлений в точці падіння променя, лежать в одній площині.

Креслення на аркуші паперу для першого досліду приведені на **фото 3**, як приклад виконання лабораторної роботи.

Учні проводять три досліди з різними кутами падіння променя: 45<sup>О</sup>, 55<sup>О</sup>, 65<sup>О</sup>. В принципі, кути падіння променя можливо взяти іншими (довільними).

Фото 3

# **Методична розробка (9 клас) - лабораторна робота: «Визначення дійсної фокусної відстані та оптичної сили двоопуклої збиральної лінзи»**

#### **Мета: визначити дійсну фокусну відстань та оптичну силу двоопуклої збиральної лінзи.**

**Обладнання:** двоопукла збиральна лінза (лупа) в оправці, екран, джерело світла, лінійка.

 В фізичних кабінетах шкіл, ліцеїв є можливість проводити досліди з тонкими двоопуклими лінзами з застосуванням формул для визначення фокусної відстані для тонкої лінзи, а в домашніх умовах доцільно для досліду використати лупу, якою зазвичай користуються учні.

 Збиральна лінза має властивість збирати промені, випущені з однієї точки, в іншій точці з іншого боку лінзи. Здебільшого лінзи мають аксіальну симетрію й обмежені двома сферичними поверхнями однакового або різного радіусу. **Збиральна лінза — це лінза, яка перетворює паралельний пучок променів в збіжний**.

 В якості двоопуклої збиральної лінзи взято лупу, яка є в кожного учня. Як джерело живлення взято освітлювальну систему від фотозбільшувача з конденсором для отримання паралельних променів. Можливо також взяти освітлювальну систему від діапроектора. Як джерело живлення можливо використати також сонячні промені.

**Для лабораторної роботи не потрібно дефіцитних матеріалів і виконати її можливо і в домашніх умовах.**

Суть досліду пояснюється приведеною побудовою на **рис. 1**.

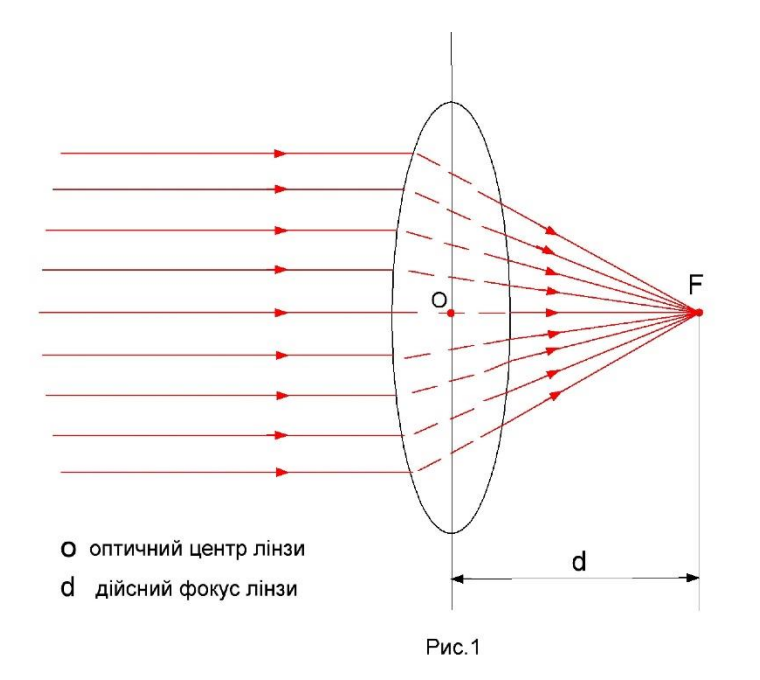

# **Виконання роботи:**

1. Розташувати лінзу між джерелом світла і екраном - пересуваючи лінзу дістати на екрані яскраву світлову точку.

2. Виміряти відстань від екрана до лінзи – це і буде дійсний фокус двоопуклої збиральної лінзи (F).

3. Використовуючи відповідну формули, обчислити оптичну силу лінзи D при фокусній відстані F по формулі: D = 1/F .

## **Приклад проведення лабораторної роботи: «Визначення дійсної фокусної відстані та оптичної сили двоопуклої збиральної лінзи».**

 Проведення лабораторної роботи зафіксовано на **фото 1**. На **фото 1** точка зібраних променів велика, а в дійсності вона значно менша – суть в тому, що точка досить яскрава і фотоапарат так «сприйняв» її.

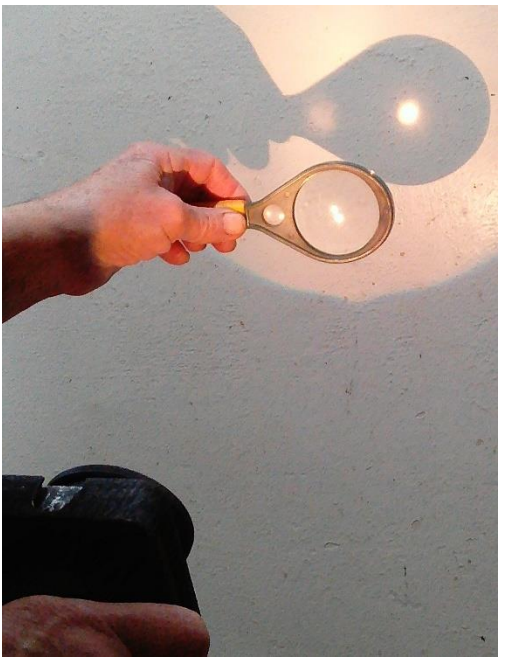

Результат вимірювання відстані d становить 27 см (0,27 м) , таким чином дійсна фокусна відстань F = 0,27 м

Розрахуємо оптичну силу даної двоопуклої лінзи:

 $D = 1/0,27 = 3,7$ дптр (діоптрій) **Висновок:** Фокусна відстань та оптична сила лінзи є постійними для даної лінзи. Значення оптичної сили лінзи — 3,7 дптр, паспортні дані відсутні, тому немає змоги порівняти паспортні дані і отримані значення, при

виконанні роботи. Дійсна фокусна відстань становить 0,27 м.

 **Фото 1**

Як видно з приведеного опису лабораторної роботи, виконати цей дослід в домашніх умовах зовсім не складно.

**Методична розробка (9 клас) - лабораторна робота: «Дослідження заломлення світла»**

### **Теоретичні відомості**.

 Заломлення світла, це зміна напрямку поширення [випромінювання](https://uk.wikipedia.org/wiki/%D0%92%D0%B8%D0%BF%D1%80%D0%BE%D0%BC%D1%96%D0%BD%D1%8E%D0%B2%D0%B0%D0%BD%D0%BD%D1%8F) при проходженні межі розділу двох середовищ з різною [оптично](https://uk.wikipedia.org/wiki/%D0%9E%D0%BF%D1%82%D0%B8%D1%87%D0%BD%D0%B0_%D0%B3%D1%83%D1%81%D1%82%D0%B8%D0%BD%D0%B0)  [густиною](https://uk.wikipedia.org/wiki/%D0%9E%D0%BF%D1%82%D0%B8%D1%87%D0%BD%D0%B0_%D0%B3%D1%83%D1%81%D1%82%D0%B8%D0%BD%D0%B0) (наприклад, [повітря](https://uk.wikipedia.org/wiki/%D0%9F%D0%BE%D0%B2%D1%96%D1%82%D1%80%D1%8F)[-скло,](https://uk.wikipedia.org/wiki/%D0%A1%D0%BA%D0%BB%D0%BE) [скло](https://uk.wikipedia.org/wiki/%D0%A1%D0%BA%D0%BB%D0%BE)[-вода\)](https://uk.wikipedia.org/wiki/%D0%92%D0%BE%D0%B4%D0%B0).

Показник заломлення або абсолютний показник заломлення світла — це характерне для середовища число, яке визначає, в скільки разів швидкість розповсюдження світла в середовищі *V* менша за [швидкість](https://uk.wikipedia.org/wiki/%D0%A8%D0%B2%D0%B8%D0%B4%D0%BA%D1%96%D1%81%D1%82%D1%8C_%D1%81%D0%B2%D1%96%D1%82%D0%BB%D0%B0)  [світла](https://uk.wikipedia.org/wiki/%D0%A8%D0%B2%D0%B8%D0%B4%D0%BA%D1%96%D1%81%D1%82%D1%8C_%D1%81%D0%B2%D1%96%D1%82%D0%BB%D0%B0) у вакуумі *с*. Здебільшого його позначають латинською літерою .

При переході світла межі розділу двох прозорих середовищ виконується рівність^

 $\sin \alpha$  $n<sub>2</sub>$ Де *α* і *γ* − кути падіння та заломлення світла, *n*<sub>1</sub> та n<sub>2</sub> −  $\sin \nu$  $n_1$ абсолютні показники заломлення двох середовищ.

Абсолютний показник заломлення повітря близький до 1, тому показник заломлення скла відносно повітря можна обчислити за формулою:

$$
n = \frac{\sin \alpha}{\sin \gamma}
$$

#### **Мета лабораторної роботи: визначити показник заломлення скла відносно повітря.**

**Обладнання:** скляний брусок з паралельними гранями, олівець, косинець із міліметровою шкалою, циркуль, аркуші паперу А4 (3 шт.), джерело світла (ліхтарик), щиток з щілиною.

### **Виконання роботи:**

1. Підготувати рисунки для виконання роботи. Для цього:

1) покласти скляний брусок на аркуш паперу і гостро заточеним олівцем окреслити контур пластинки;

2) на відрізку, що відповідає положенню верхньої заломної грані скляного бруска:

- позначити точку О;
- провести через точку О пряму, перпендикулярну до даного скляного бруска;
- за допомогою циркуля побудувати коло радіусом 2,5 3 см із центром у точці О;

3) під кутом  $a = 45^\circ$  накреслити лінію, яка задаватиме напрямок променя світла, що падає в точку О; позначити точку перетину променя і кола літерою А; з точки А опускаємо перпендикуляр до прямої перпендикулярної до скляного бруска – отримаєм відрізок «а».

Підготовлене креслення показано на **фото 1**.

4) Від джерела світла через екран з щілиною подаємо світловий промінь на скляний брусок по накресленій лінії до точки А на аркуші (**фото 1)**.

5) На аркуші відмічаємо олівцем точку виходу променя з бруска – C і точку D на промені, поза скляним бруском.

6) Вилучаєм аркуш з під скляного бруска і з'єднуємо пунктирною лінією точки О і С, (див. **фото 2)** на перетині лінії і кола отримаємо додаткову точку B, з якої опустимо перпендикуляр на лінію перпендикулярну до скляного бруска – отримаємо відрізок «b».

7) На аркуші (див. **фото 2**) проводимо лінію з точки С через точку D і отримаємо хід променя поза бруском.

8) Обчислення показника заломлення скла відносно повітря можливо розрахувати по формулі:

$$
n_{21} = \frac{\sin \lambda}{\sin \lambda} = \frac{\frac{a}{r}}{\frac{b}{r}} = \frac{a}{b}
$$

9) Проводимо заміри відрізків a і b на вилученому аркуші і знаходимо, що а = 20 мм, b = 13 мм, таким чином  $n_{21} = 1,538$ .

Згідно довідника, показник заломлення для скла  $n_2 = 1,4645 - 2,1$ , в залежності від сорту скла.

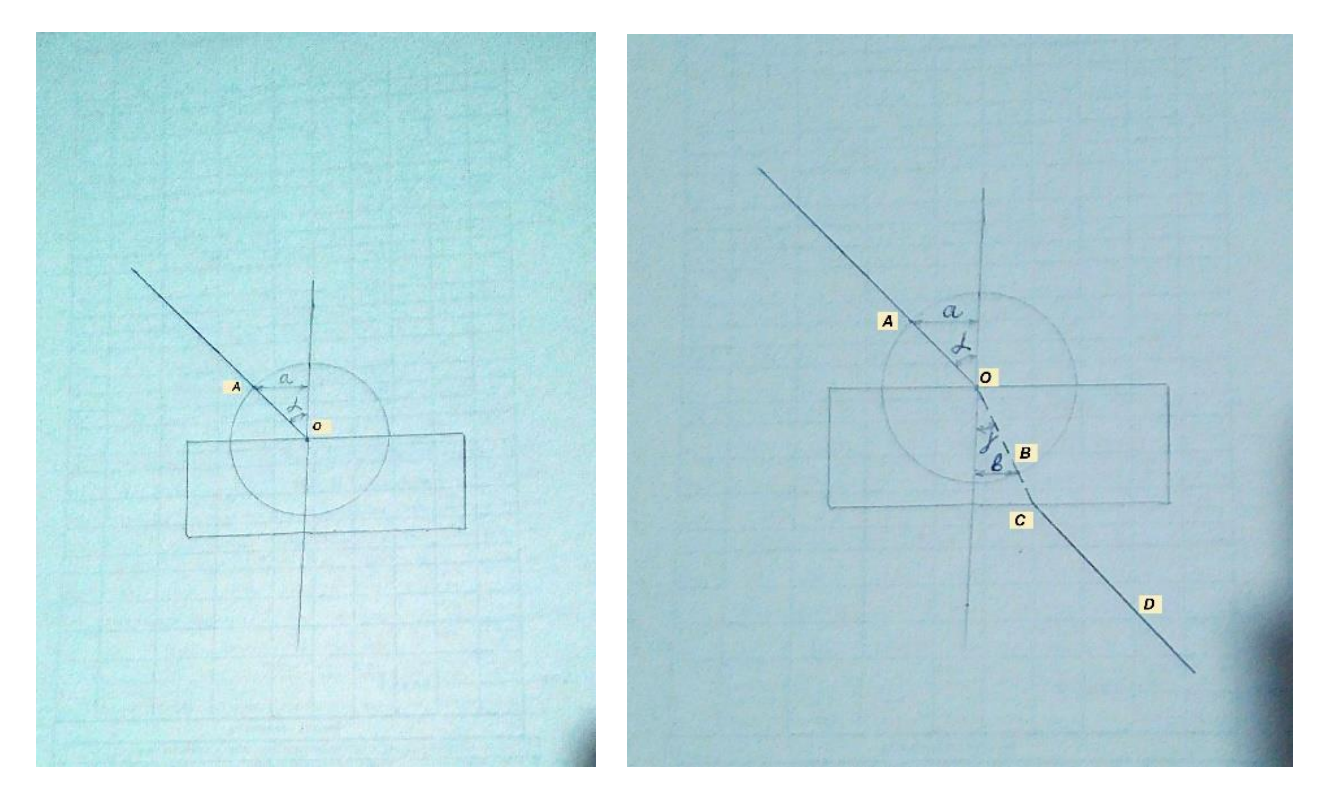

Фото 1 Фото 2

10) повторити дії, описані в пунктах 1-9, ще двічі (виконати ще два рисунки), спочатку збільшивши, а потім зменшивши заданий кут падіння променя світла.

11) Результати вимірювань і обчислень занести до таблиці 1.

Таблиця 1

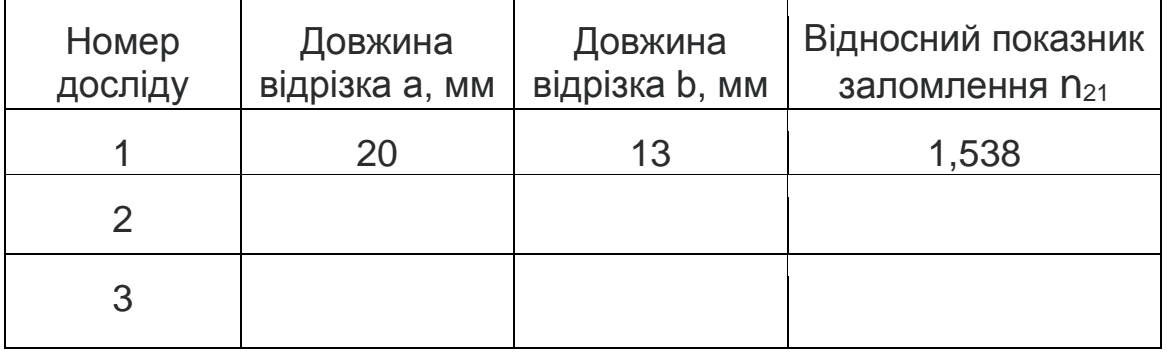

**Висновок:** визначили показник заломлення скла відносно повітря, n ≈ 1,5. Показник заломлення скла не залежить від кута падіння світла. Причини похибки експерименту — неточність побудови та похибка вимірювань.